# **Slideshare**

Intialais-yhdysvaltalaisessa Slidesharessa **julkaistaan presentaatioita** globaalin yleisön kesken.

Slideshare tukee Powerpointin, PDF:n ja Open Officen formaatteja. Palvelussa voi jakaa tiedostoja julkisesti tai yksityisesti. Käyttäjät voivat upottaa Slidesharen tiedostoja myös omiin WWW-sivustoihinsa, blogeihinsa tai wikeihinsä. Microsoftin Powerpoint-ohjelmasta voi presentaation ladata suoraan Slideshareen.

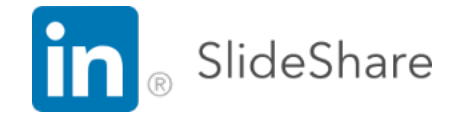

Julkisesti jaetuista presentaatioista on mahdollista saada välitön palaute maailmanlaajuiselta yleisöltä. Slideshare ylläpitää myös ryhmiä, jotka yhdistävät samoista aiheista kiinnostuneita. Vuonna 2011 palveluun lisättiin Zipcast-toiminto, jonka avulla prensentaation yhteyteen voi lisätä audio- tai videokonferenssin.

Scribd-yhtiö osti Slidesharen vuonna 2020 ja muutti sen maksulliseksi.

# **Osoite - Address**

<http://www.slideshare.net/>

### **Kirjallisuutta - Literature**

- Slideshare Help (EN, official)
- [Wikipedia](http://en.wikipedia.org/wiki/SlideShare) (EN, 2018)
- [Slideshare on rikottu ja jakaminen tauolla](http://www.matleenalaakso.fi/2017/10/slideshare-on-rikottu.html) (FI, 2017)
- [Pilviohje](https://wiki.eduuni.fi/display/pilviohje/Slideshare) (FI, 2017)

#### **Videoita - Videos**

- [What is Slideshare on Linkedin and how to use it?](https://www.youtube.com/watch?v=9Mg6HJvcVNs) (EN, 2017)
- [Tutorial](https://www.youtube.com/watch?v=jdyACBsgv_4) (EN, 2017)
- [Tutorial](https://www.youtube.com/watch?v=w3g12bA4sbs) (EN, 2017)

# **Käyttöehdot - Terms of Service**

Sovellus on Metropolian ulkopuolinen tietojärjestelmä.

Käyttäjän on luotava palvelussa oma tunnus itselleen.

Käyttäjä vastaa itse tietoturvasta ja käyttäjätuesta.

---

The application is an external information system.

User has to create an own account in the service.

The user is liable for the information security and user support by himself or herself. **Sovelluksen tietoturva - Security report**

[Tietoturvaselvitys](https://wiki.eduuni.fi/display/pilviohje/Slideshare) CSC:n sivulla.

[Security report](https://wiki.eduuni.fi/display/cloudguide/SlideShare) on the CSC site.